## ECM: Eintragung Dezentraler Personalservice

## 20.05.2024 15:29:41

## **FAQ-Artikel-Ausdruck**

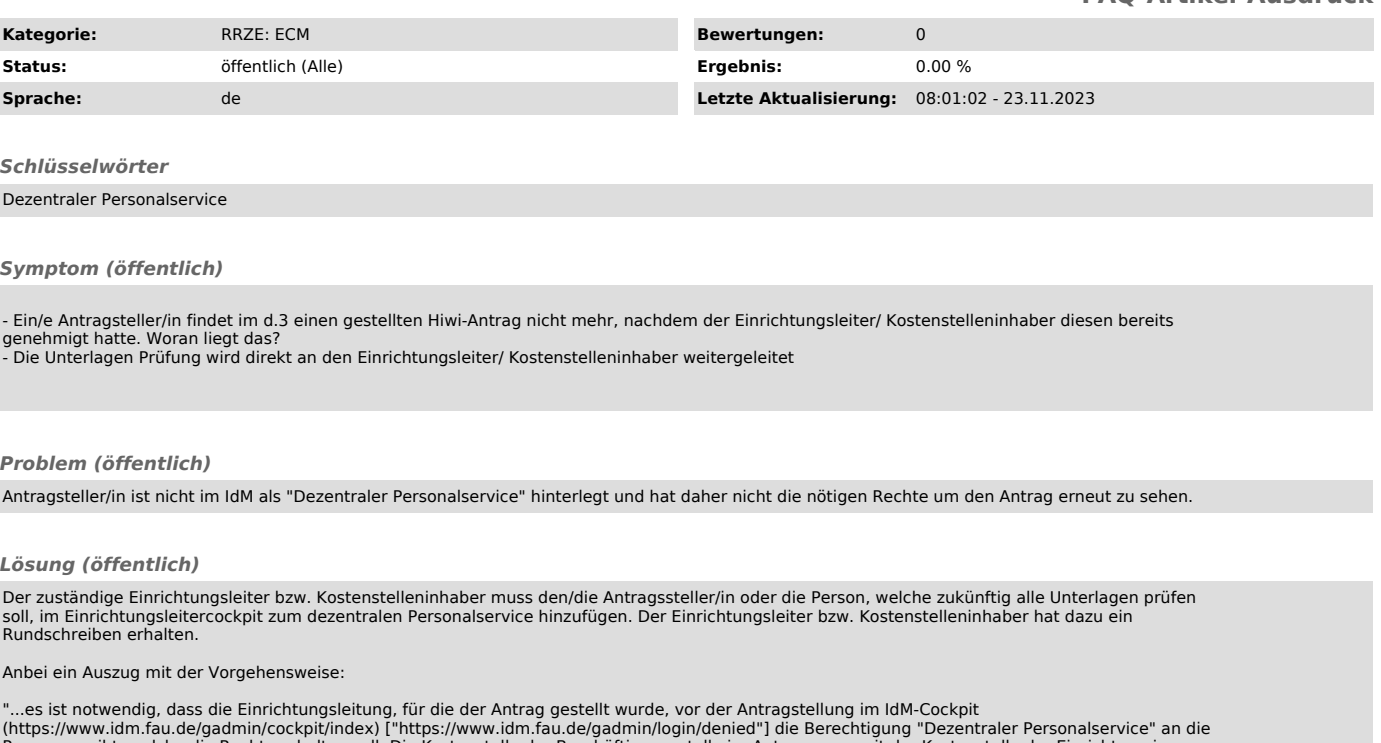

(https://www.idm.fau.de/gadmin/cockpit/index) ["https://www.idm.fau.de/gadmin/login/denied"] die Berechtigung "Dezentraler Personalservice" an die<br>Person vergibt, welche die Rechte erhalten soll. Die Kostenstelle der Besch Personen die entsprechende Aufgabe.